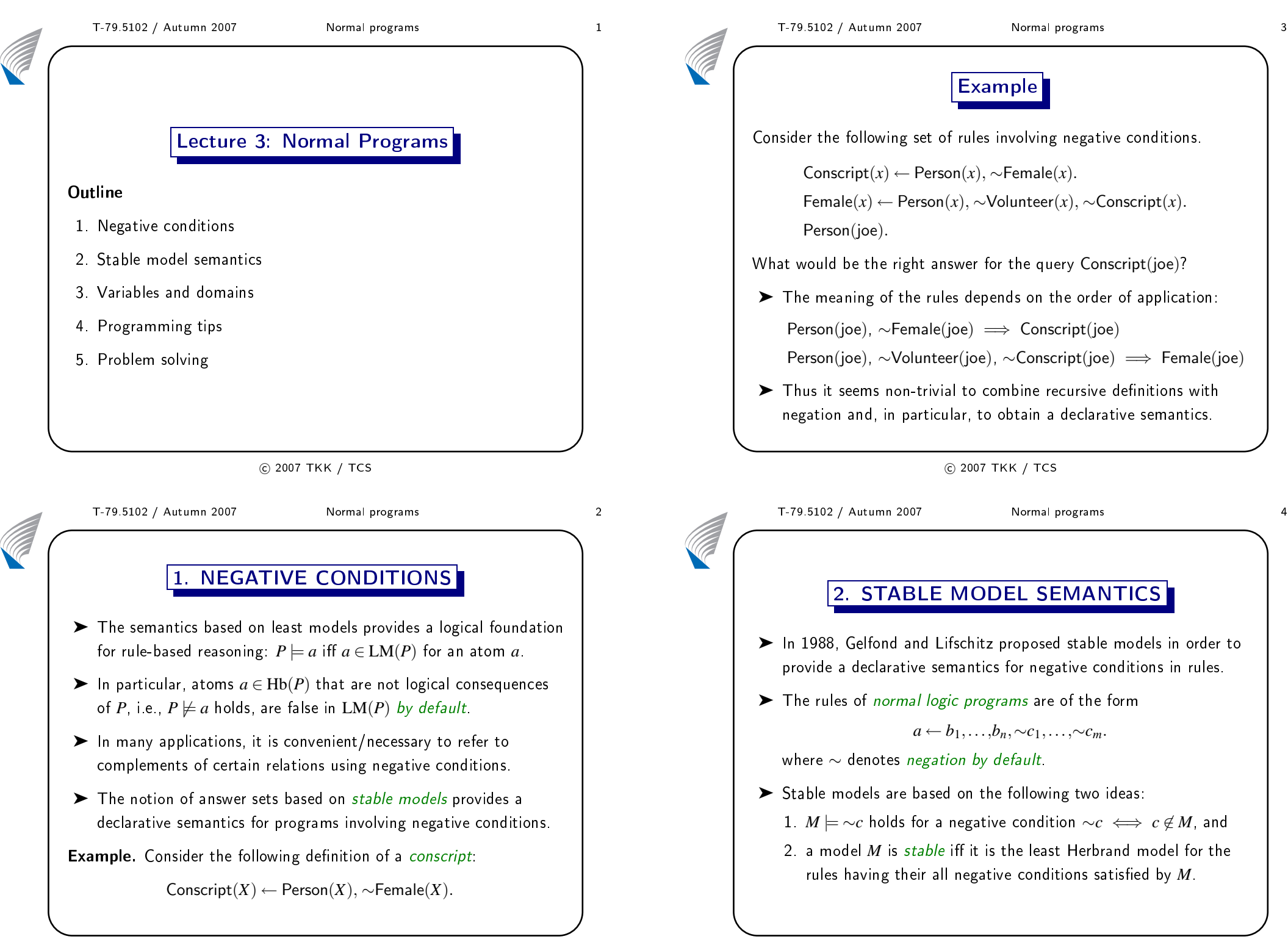

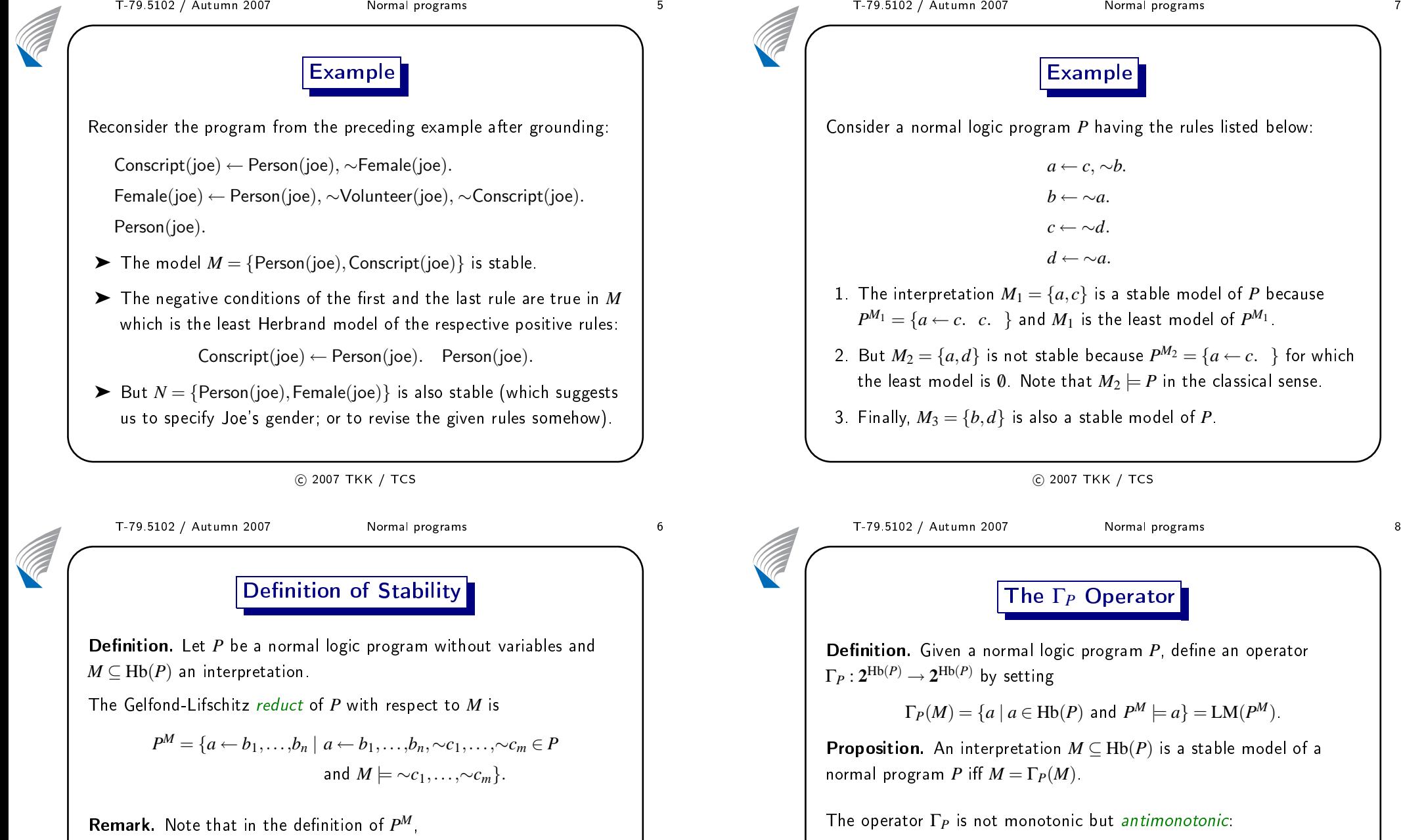

*M*  $\models \sim c_1, \ldots, \sim c_m$  iff *M* ∩ {*c*<sub>1</sub>,...,*c*<sub>*m*</sub>} = 0.

**Definition.** Let P be a normal logic program without variables.

An interpretation  $M \subseteq \text{Hb}(P)$  is a *stable model* of  $P$  iff  $M = \text{LM}(P^M)$ .

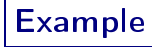

a normal logic program *P* having the rules listed below:<br>

```
a ← c, ∼b.
b ← ∼a.
c ← \sim d.
d ← ∼a.
```
- e interpretation  $M_1 = \{a, c\}$  is a stable model of  $P$  because  ${x} = \{a \leftarrow c.\ \ c.\ \}$  and  $M_1$  is the least model of  $P^{M_1}$ .
- $A_2 = \{a,d\}$  is not stable because  $P^{M_2} = \{a \leftarrow c.\}$  for which e least model is 0. Note that  $M_2 \models P$  in the classical sense.
- . Finally,  $M_3 = \{b,d\}$  is also a stable model of  $P$ .

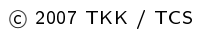

 T-79.5102 / Autumn <sup>2007</sup> Normal programs <sup>8</sup> The <sup>Γ</sup>*<sup>P</sup>* Operator Given a normal logic program  $P$ , define an operator<br> $\mathcal{L}^{\text{IL}}(P)$  $\rightarrow$  2<sup>Hb(*P*)</sup> by setting  $\Gamma_P(M) = \{a \mid a \in \text{Hb}(P) \text{ and } P^M \models a\} = \text{LM}(P^M).$  An interpretation *<sup>M</sup>* <sup>⊆</sup> Hb(*P*) is <sup>a</sup> stable model of <sup>a</sup>  $\mathsf{I}$  program  $P$  iff  $M = \Gamma_P(M)$ . e operator  $\Gamma_P$  is not monotonic but *antimonotonic*: Proposition. For any normal program *<sup>P</sup>* and interpretations  $M \subseteq N \subseteq \text{Hb}(P)$ ,  $\Gamma_P(N) \subseteq \Gamma_P(M)$ . *Proof.* It is sufficient to note that  $M \subseteq N$  implies  $P^N \subseteq P^M$  and  $\cdots$  is a set of  $N$  $LM(P^N) \subseteq LM(P^M)$  by the monotonicity of  $LM(\cdot)$ .

**Contract Contract Contract Contract Contract Contract Contract Contract Contract Contract Contract Contract C** 

**Contract Contract Contract Contract Contract Contract Contract Contract Contract Contract Contract Contract C** 

**CONTROL** 

- ➤ Unlike the least model of <sup>a</sup> positive program, stable models are not ne
essarily unique as demonstrated by programs <sup>g</sup>iven below:
	- 1.  $P_0 = \{a \leftarrow ∼a$ . } has no stable models.
	- 2.  $P_1 = \{a \leftarrow \sim b.$  } has one stable model  $\{a\}$ .
	- 3.  $P_2 = \{a \leftarrow \sim b. \, b \leftarrow \sim a. \, \}$  has two stable models  $\{a\}$  and  $\{b\}$ .  $\subset \mathbb{R}$  We write  $SM(P)$  for the set of stable models of P.
- We write SM(*P*) for the set of stable models of *<sup>P</sup>*. ➤ Stable models are minimal in the sense that if *<sup>M</sup>* <sup>∈</sup> SM(*P*) then there is no other  $N \in \text{SM}(P)$  such that  $N \subset M$ .
- ➤ <sup>A</sup> stable model *<sup>M</sup>* <sup>∈</sup> SM(*P*) is strongly grounded in the rules of *<sup>P</sup>*:  $a \in M$  iff  $P^M \models a$ .

<sup>2007</sup> TKK / TCS

**CONTROL** T-79.5102 / Autumn 2007 Normal programs 10<br>
Answer Set Programming Answer Set Programming➤ <sup>A</sup> traditional PROLOG system answers <sup>a</sup> query *<sup>Q</sup>* either yes  $($ with an answer substitution  $\theta$  for the variables of  $\mathcal{Q})$  or "no".  $\blacktriangleright$  Stable models, or *answer sets*, are based on a novel interpretation of logi programs as sets of onstraints on their models.  $\blacktriangleright$  Typically, an answer set—computed using a special search engine
aptures <sup>a</sup> solution to the problem being solved.  $\blacktriangleright$  Rule-based languages are highly expressive: Many problems involving constraints can be reformulated as problems of finding a stable model for the respective set of rules.

T-79.5102 / Autumn 2007 Normal programs 11<br> **EXECUTE:** AND DOMAINS<br>
The ground program Gnd(*P*) is defined for normal logic programs *P* in the same way as for positive programs.

> **Definition.** Let  $P$  be a normal logic program—potentially involving variables—and  $\operatorname{Gnd}(P)$  the respective ground program.

A Herbrand interpretation *<sup>M</sup>* <sup>⊆</sup> Hb(*P*) is <sup>a</sup> stable model of *<sup>P</sup>* i  $M = \Gamma_{\text{Gnd}(P)}(M) = LM(\text{Gnd}(P)^M).$ 

Example. Let us consider  $P = \{A(c,d), B(x) \leftarrow A(x,y), \sim B(y). \}$ . The ground program  $\operatorname{Gnd}(P)$  contains the following rules:

*A*(*c*,*d*).  $B(c) \leftarrow A(c, c), \sim B(c).$   $B(c) \leftarrow A(c, d), \sim B(d).$ *B*(*d*) ← *A*(*d*,*c*), ∼*B*(*c*). *B*(*d*) ← *A*(*d*,*d*), ∼*B*(*d*).

The interpretation  $M = \{A(c,d), B(c)\}$  is the only stable model of  $P$ .

### <sup>2007</sup> TKK / TCS

T-79.5102 / Autumn 2007 Normal programs 12<br>
Domain Predicates

- $\blacktriangleright$  Ground programs  $\operatorname{Gnd}(P)$  can become very large and they may contain many useless or redundant rules.
- ➤ <sup>A</sup> way to prune unne
essary rules is to introdu
e domain *predicates* which are relation symbols having a fixed interpretation.
- ► Even recursive definitions for domain predicates, like  $G(·,·)$  below, can be tolerated unless recursion does not involve negation.

Example. Consider the following example:

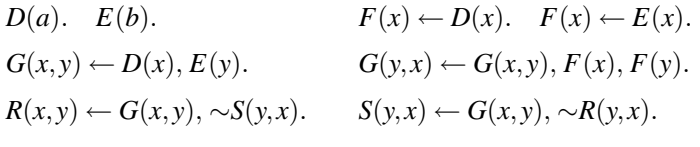

Here  $D$ ,  $E$ ,  $F$ , and  $G$  are domain predicates but  $R$  and  $S$  are not.

**Contract Contract Contract Contract Contract Contract Contract Contract Contract Contract Contract Contract C** 

# T-79.5102 / Autumn 2007 Normal programs 13

Some observations about the pre
eding program, say *<sup>P</sup>*, follow:

- ▶ The Herbrand universe  $Hu(P) = \{a,b\}$  is finite.
- ► The least Herbrand model for  $P'$  consisting of the first six rules of *P* is  $LM(Gnd(P')) = {D(a), E(b), F(a), F(b), G(a,b), G(b,a)}$ .
- $\blacktriangleright$  The model  $LM(Gnd(P'))$  can be represented as a set of facts.
- $\blacktriangleright$  Only two ground instances of the last two rules each are needed:

 $R(b,a) \leftarrow G(a,b), \sim S(b,a).$   $R(a,b) \leftarrow G(b,a), \sim S(a,b).$ 

- *S*(*b*,*a*) ← *G*(*a*,*b*), ∼*R*(*b*,*a*). *S*(*a*,*b*) ← *G*(*b*,*a*), ∼*R*(*a*,*b*).
- ▶ An intelligent grounder can simplify these rules further by dropping<br> $\alpha$  and  $\alpha$  and  $\alpha$  and  $\alpha$  and  $\alpha$  and  $\alpha$  and  $\alpha$  and  $\alpha$  and  $\alpha$  $\,$  conditions  $G(a,b)$  and  $G(b,a)$  as they are satisfied for sure.

<sup>2007</sup> TKK / TCS

**CONTROL** 

**Contract Contract Contract Contract Contract Contract Contract Contract Contract Contract Contract Contract C** 

# T-79.5102 / Autumn 2007 Normal programs 14

 $\blacktriangleright$  The idea is to control the size of the resulting ground program by introducing domain predicates that  ${\sf fix}$  the domain of each variable.

**Definition**. A normal program *P* is str*ongly typed* or *strongly domain restricted* iff for each rule

$$
R(\vec{t}) \leftarrow R_1(\vec{t}_1), \ldots, R_n(\vec{t}_n), \sim S_1(\vec{u}_1), \ldots, \sim S_m(\vec{u}_m)
$$

of  $P$  and for each variable  $x$  appearing in the rule,  $x$  appears in some of the positive conditions  $R_i(\vec{t}_i)$  where  $R_i$  is a domain predicate.

 $\textsf{\textbf{Example.}}$  Assuming that  $D(\cdot)$  is the only domain predicate, the rule *R*(*x*, *y*) ← *D*(*x*), *D*(*y*), ∼*S*(*y*, *x*) is strongly typed, but the rules *F*(*x*,*y*) ← *D*(*x*), *E*(*x*) and *E*(*x*) ← ∼*D*(*x*) are not.

# T-79.5102 / Autumn 2007 Normal programs 15<br>4. PROGRAMMING TIPS

The logical connectives of propositional logic are available.

- ► The *conjunction* of conditions  $c_1, \ldots, c_n$  is captured by a single  $(\text{positive})$  rule  $c \leftarrow c_1, \ldots, c_n$ .
- $\blacktriangleright$  Expressing the *disjunction* of conditions  $d_1, \ldots, d_n$  requires the introduction of *n* rules  $d \leftarrow d_1$ . . . . .  $d \leftarrow d_n$ .
- A constraint  $\leftarrow b_1, \ldots, b_n$  that formalizes the *negation* <sup>¬</sup>(*<sup>b</sup>*1∧...∧*bn*) is best expressed using <sup>a</sup> rule *f* <sup>←</sup> *<sup>b</sup>*1, ...,*b<sup>n</sup>*,<sup>∼</sup>*<sup>f</sup>* where  $f$  is a new atom not appearing elsewhere in the program.

**Example.** One is supposed to have one or two delicacies out of three:  $\mathsf{Some} \leftarrow \mathsf{Cache}.$  Some  $\leftarrow \mathsf{Bun}.$  Some  $\leftarrow \mathsf{Cookie}.$ 

All <sup>←</sup> Cake, Bun, Cookie. <sup>F</sup> <sup>←</sup> All, <sup>∼</sup>F. <sup>F</sup> <sup>←</sup> <sup>∼</sup>Some, <sup>∼</sup>F.

<sup>2007</sup> TKK / TCS

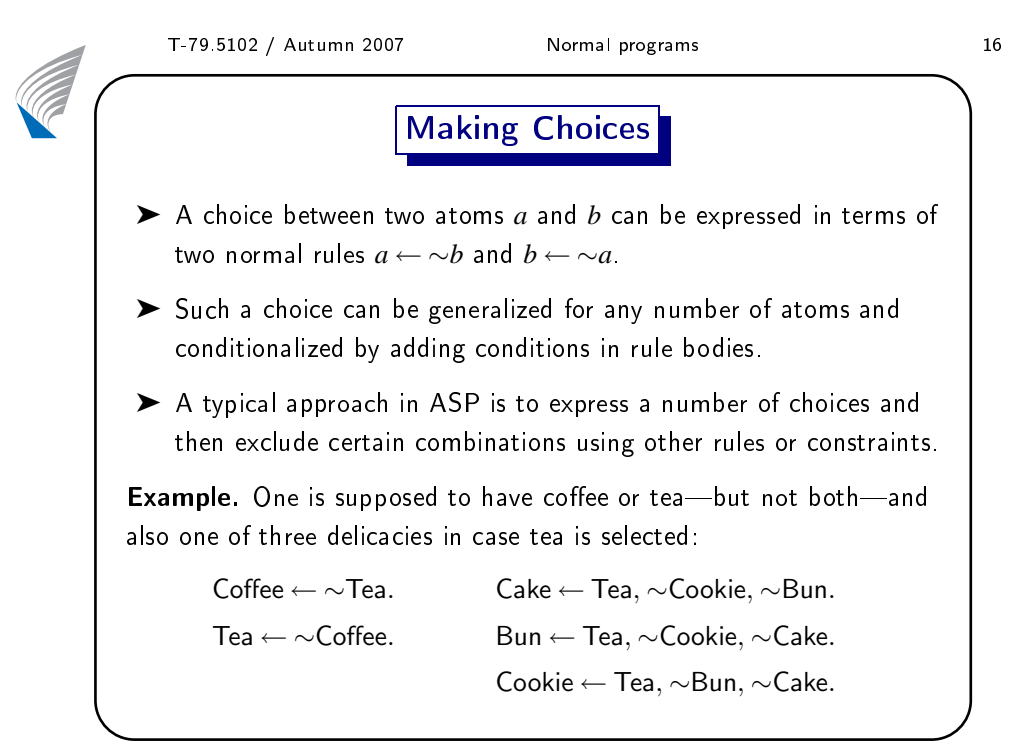

**CENT** 

**Contract Contract Contract** 

➤

➤

Considerr the e translatio<mark>n</mark> n of  $S =$  {*a*∨*b*, *<sup>a</sup>*<sup>∨</sup> <sup>¬</sup>*b*, <sup>¬</sup>*a*<sup>∨</sup> <sup>¬</sup>*<sup>b</sup>*} into <sup>a</sup> normal llowing rules:

$$
a \leftarrow \sim \overline{a}
$$
.  $\overline{a} \leftarrow \sim a$ .  $b \leftarrow \sim \overline{b}$ .  $\overline{b} \leftarrow \sim b$ .  
 $f \leftarrow \overline{a}, \overline{b}, \sim f$ .  $f \leftarrow \overline{a}, b, \sim f$ .  $f \leftarrow a, b, \sim f$ .

- ➤iff the program  $P_S$  has a stable
- ➤ $P_S$ , we know that *M*1
- ➤ $\epsilon$  able model of  $P_S$  .

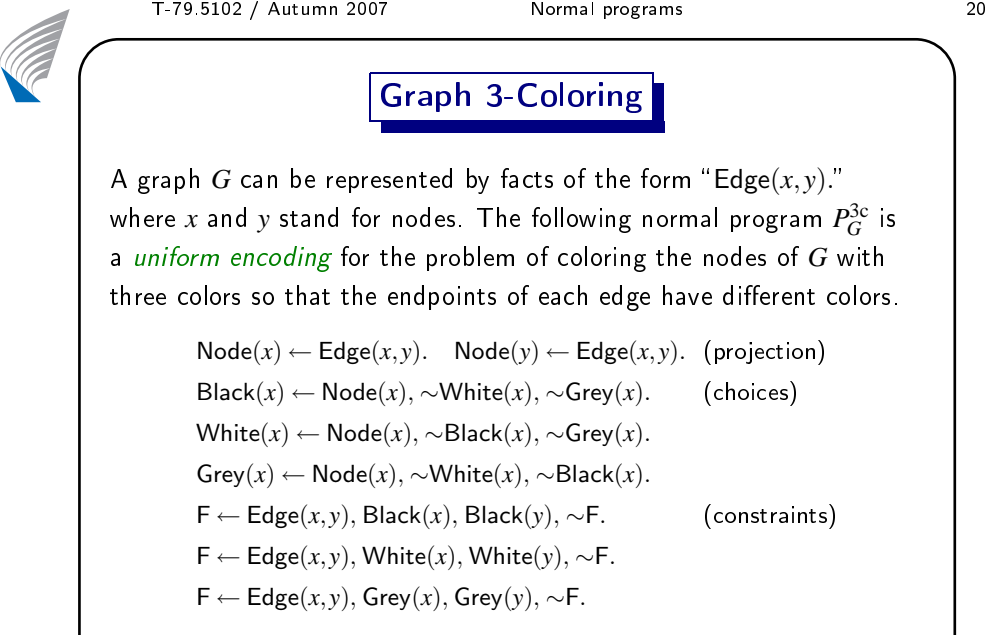

 $\mathsf{Proposition.}$  The graph  $G$  has a 3-coloring iff  $P_G^{3c}$  has a stable model.

 T-79.5102 / Autumn <sup>2007</sup> Normal programs <sup>17</sup> Rules with Ex
eptions Normal programs enable ontext-dependent reasoning in whi
h the appli
ability of rules depends dynami
ally on the ontext. In ommon-sense reasoning, it is typi
al to formalize the normal state of aairs in
luding any ex
eptions to that. Example. Birds do normally yunless we have an ex
eptional bird. Flies(*x*) <sup>←</sup> Bird(*x*), <sup>∼</sup>Abnormal(*x*). Abnormal(*x*) <sup>←</sup> Penguin(*x*). Abnormal(*x*) <sup>←</sup> Oily(*x*). . . . The stable models of this program, say *<sup>P</sup>*, behave as follows: 1. SM(*<sup>P</sup>*<sup>∪</sup> {Bird(tw). }) <sup>=</sup> {{Bird(tw),Flies(tw)}}. 2. SM(*<sup>P</sup>*<sup>∪</sup> {Bird(tw). Oily(tw). }) <sup>=</sup> {{Bird(tw),Oily(tw),Abnormal(tw)}}. <sup>2007</sup> TKK / TCS T-79.5102 / Autumn <sup>2007</sup> Normal programs <sup>18</sup> 4. PROBLEM SOLVING Che
king the satisability of <sup>a</sup> propositional theory A set of lauses *<sup>S</sup>* is translated into <sup>a</sup> normal program *<sup>P</sup><sup>S</sup>* as follows: 1. For ea
h atom *<sup>a</sup>* <sup>∈</sup> Hb(*S*), we introdu
e <sup>a</sup> new atom *<sup>a</sup>* and two rules *<sup>a</sup>* <sup>←</sup> <sup>∼</sup>*<sup>a</sup>* and *<sup>a</sup>* <sup>←</sup> <sup>∼</sup>*a*. 2. Ea
h lause *<sup>a</sup>*1∨...∨*a<sup>n</sup>* <sup>∨</sup> <sup>¬</sup>*b*1∨...∨¬*b<sup>m</sup>* from *<sup>S</sup>* is translated into *f* <sup>←</sup> *<sup>a</sup>*1, ...,*an*, *<sup>b</sup>*1, ...,*b<sup>m</sup>*, <sup>∼</sup>*<sup>f</sup>* where *f* 6∈ Hb(*S*) is <sup>a</sup> new atom. =⇒ Hb(*<sup>P</sup>S*) <sup>=</sup> Hb(*S*)<sup>∪</sup> {*<sup>a</sup>* <sup>|</sup> *<sup>a</sup>* <sup>∈</sup> Hb(*S*)} <sup>∪</sup> { *<sup>f</sup>* }. Proposition. <sup>A</sup> set of lauses *<sup>S</sup>* has <sup>a</sup> model *<sup>M</sup>*, i.e., *<sup>S</sup>* is satisable, i the program *<sup>P</sup><sup>S</sup>* has <sup>a</sup> stable model *<sup>N</sup>* su
h that *<sup>M</sup>* <sup>=</sup> *<sup>N</sup>* <sup>∩</sup>Hb(*S*). AB T-79.5102 / Autumn <sup>2007</sup> Normal programs <sup>19</sup> Example program. The translation *<sup>P</sup><sup>S</sup>f* <sup>←</sup> *<sup>a</sup>*, *<sup>b</sup>*, <sup>∼</sup>*f*. *<sup>f</sup>* <sup>←</sup> *<sup>a</sup>*, *<sup>b</sup>*, <sup>∼</sup>*f*. *<sup>f</sup>* <sup>←</sup> *<sup>a</sup>*, *<sup>b</sup>*, <sup>∼</sup>*f*. A number of observations an be made: model *<sup>N</sup>* su
h that *<sup>M</sup>* <sup>=</sup> *<sup>N</sup>* <sup>∩</sup> {*<sup>a</sup>*,*<sup>b</sup>*}. <sup>=</sup> {*a*} is <sup>a</sup> model of *<sup>S</sup>*. <sup>2007</sup> TKK / TCS AB

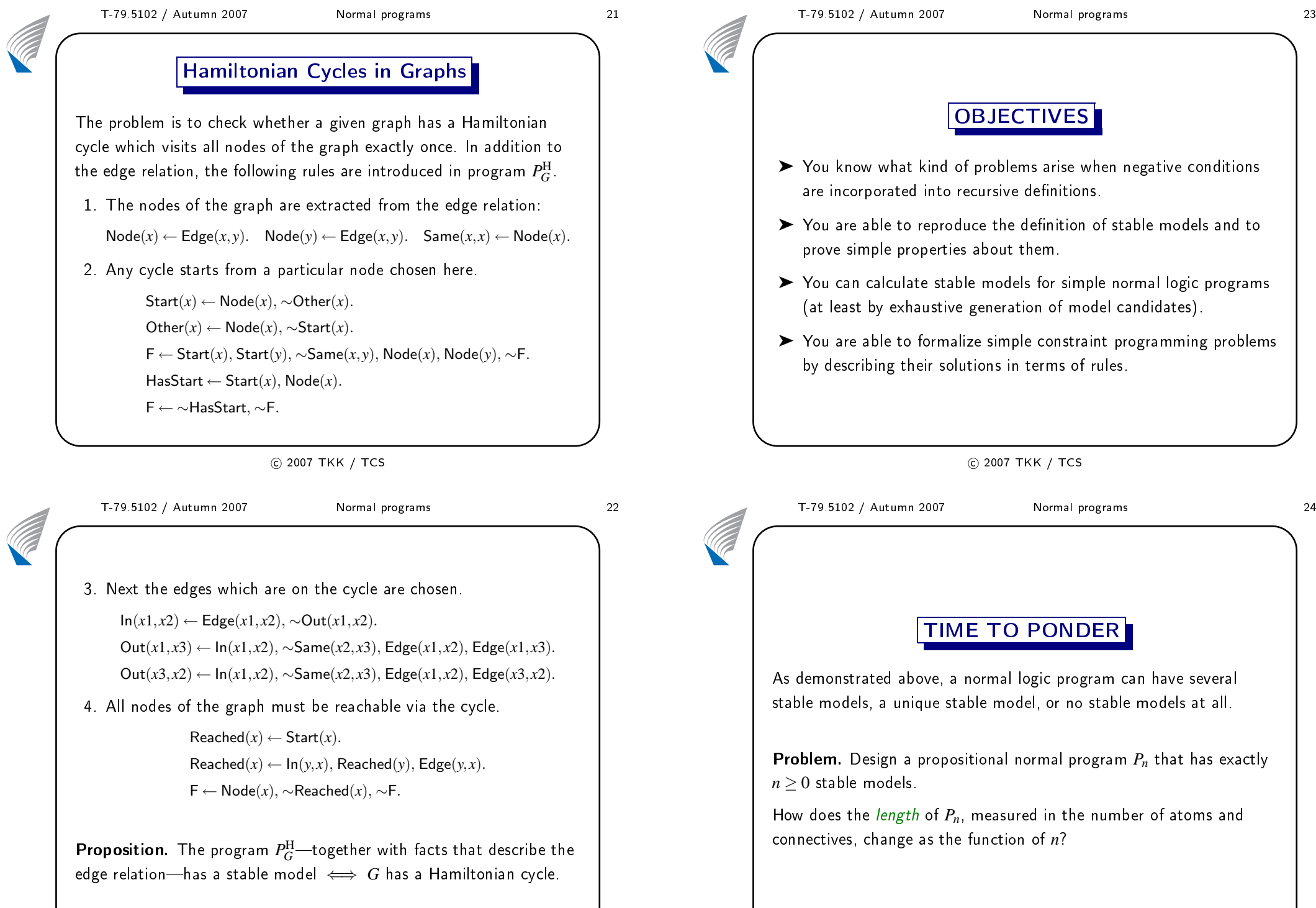